Утверждено Приказом № 223 от 30.08.2016 г.

Многофункциональный банковский офис

## **ПРАВИЛА ОКАЗАНИЯ УСЛУГ ЭЛЕКТРОННОГО БАНКИНГА В СИСТЕМЕ «IBANK 2» ЮРИДИЧЕСКИМ ЛИЦАМ, ИНДИВИДУАЛЬНЫМ ПРЕДПРИНИМАТЕЛЯМ И ФИЗИЧЕСКИМ ЛИЦАМ, ЗАНИМАЮЩИМСЯ В УСТАНОВЛЕННОМ ЗАКОНОДАТЕЛЬСТВОМ РОССИЙСКОЙ ФЕДЕРАЦИИ ПОРЯДКЕ ЧАСТНОЙ ПРАКТИКОЙ В КБ «ГЕОБАНК» (ООО)**

**Редакция 1.1**

г. Москва

2016 г.

#### 1. Термины и определения.

1.1. «Система «iBank 2» (далее – Система) – совокупность программно-аппаратных средств, устанавливаемых на территории Клиента и Банка, и согласовано эксплуатируемых Клиентом и Банком в соответствующих частях, а также организационных мероприятий, проводимых Клиентом и Банком, с целью предоставления Клиенту услуг по Договору.

1.2. «Электронный документ» (далее - ЭД) - документ, в котором информация представлена в электронно-цифровой форме.

1.3. «Электронная подпись» (далее - ЭП) - информация в электронной форме, которая присоединена к другой информации в электронной форме (подписываемой информации) или иным образом связана с такой информацией и которая используется для определения лица, собственноручной полписывающего информацию.  $\Pi$ E  $-$  B $n$ аналога полписи. предназначенный для защиты Электронного документа от подделки, полученный в результате криптографического преобразования информации с использованием Ключа ЭП и позволяющий однозначно идентифицировать владельца Ключа ЭП, а также гарантировать отсутствие искажения информации в Электронном документе.

1.4. «Владелец ключа ЭП» - лицо, которому выдан Сертификат ключа проверки электронной подписи сотрудника Клиента в системе «iBank 2» в соответствии с требованиями действующего законодательства Российской Федерации и Карточкой с образцами подписей и оттиска печати.

1.5. «Ключ ЭП Клиента» - ключ (уникальная последовательность байт), генерируемый Клиентом с использованием средств Системы, известный только владельцу ключа ЭП и предназначенный для формирования Клиентом электронной подписи электронных документов.

1.6. «Ключ проверки ЭП» - ключ (уникальная последовательность байт), однозначно связанная с Ключом ЭП Клиента, самостоятельно генерируемый Клиентом с использованием средств системы «iBank 2», предназначенный для проверки Банком корректности ЭП в электронном документе и указанная в Сертификате ключа проверки ЭП сотрудника Клиента в системе «iBank 2».

1.7. «Пара ключей ЭП» - Ключ ЭП Клиента и соответствующий ему Ключ проверки ЭП. Клиент может иметь необходимое ему количество пар ключей ЭП.

1.8. «Сертификат ключа проверки ЭП сотрудника Клиента в системе «iBank 2» - документ на бумажном носителе подтверждающий принадлежность Ключа проверки ЭП владельцу сертификата, подписанный Владельцем ключа ЭП и заверенный подписью руководителя Клиента (либо уполномоченного представителя Клиента) и оттиском печати Клиента (при наличии печати).

 $1.9.$ Электронный документооборот (далее - ЭДО) - электронное взаимодействие между Клиентом и Банком, в соответствии с настоящими Правилами.

1.10. «Средство криптографической защиты информации» (СКЗИ) - программный модуль, входящий в состав Системы и предназначенный для обеспечения безопасности и корректности передачи информации от Клиента в Банк. СКЗИ соответствует государственным стандартам шифрования, имитовставке, хеш-функцими и требованиям ФСБ.

1.11. Банк - Общество с ограниченной ответственностью коммерческий банк «Геобанк».

1.12. Клиент - юридическое лицо (в том числе кредитная организация), индивидуальный предприниматель, физическое лицо, занимающееся в установленном законодательством Российской Федерации порядке частной практикой, которое заключило с Банком Договор банковского счета и(или) Договор о выпуске и обслуживании банковской *Таможенной карты*.

1.13. Договор банковского счета – Договор, заключенный между Банком и Клиентом, по которому Банк обязуется принимать и зачислять поступающие на счет, открытый Клиенту (владельцу счета), денежные средства, выполнять распоряжения Клиента о перечислении и выдаче соответствующих сумм со счета и проведении других операций по счету в соответствии с действующим законодательством РФ и условиями Договора банковского счета.

1.14. Договор о выпуске и обслуживании банковской *Таможенной карты –* Договор, заключенный между Банком и Клиентом, по которому Банк оказывает Клиенту услуги по выпуску Таможенной карты и осуществлению расчетного обслуживания Клиента при проведении операций по уплате Таможенных платежей с использованием Таможенных карт.

1.15. «Блокировочное слово» – уникальное слово, определяемое Клиентом при регистрации в Системе. Блокировочное слово должно быть сообщено Клиентом администратору Системы до начала работы в Системе. Блокировочное слово может быть использовано Клиентом (например, в случае компрометации ключа) для блокирования своей работы в Системе по телефонному звонку в Банк.

1.16. «Компрометация ключа» – утрата доверия к тому, что используемые Ключи ЭП Клиента обеспечивают безопасность информации.

В частности, к событиям, связанным с компрометацией закрытых ключей, относятся следующие события:

− утрата ключевых элементов;

− утрата ключевых элементов с их последующим обнаружением;

− увольнение сотрудников, имевших доступ к ключевой информации;

− нарушение правил хранения и уничтожения (после окончания срока действия) закрытого ключа;

− несанкционированное копирование или подозрение на копирование закрытых ключей со специальных электронных носителей информации;

− случаи, когда нельзя достоверно установить, что произошло с носителями электронных ключей, содержащими ключевую информацию (в том числе случаи, когда носитель вышел из строя и достоверно не опровергнута возможность того, что данный факт произошел в результате несанкционированных действий злоумышленника);

- другие обстоятельства, которые делают возможным создание ЭД и передачу их в электронном виде неуполномоченными для работы с ЭД лицами.

1.17. «USB-токен» - специализированное аппаратное устройство с интерфейсом Universal Serial Bus (USB), обладающее встроенной системой криптозащиты (аппаратный криптопровайдер) и обеспечивающее защищенное хранение и неизвлекаемость Ключа ЭП. USB-токен осуществляет формирование ЭП Клиента на ЭД непосредственно внутри самого устройства. USB-токен предназначен для генерации пары ключей ЭП, хранения сгенерированных Ключей ЭП и формирования ЭП под документами при осуществлении электронного документооборота между Клиентом и Банком в Системе.

1.18. «Информирование о событиях в Системе» - автоматическая отправка Системой сообщений о Событии в Системе посредством SMS-сообщений и/или email-сообщений в соответствии с информацией, настроенной Клиентом в Системе самостоятельно. Полный перечень возможных Событий определяется Системой.

1.19. Договор на оказания услуг электронного банкинга в системе «iBank 2» является договором присоединения, заключение которого означает принятие Клиентом порядка и условий ЭДО, осуществляемого в соответствии с настоящими Правилами, который заключается между Банком и Клиентом путем представления Клиентом Заявления о присоединении к правилам оказания услуг электронного банкинга в системе «iBank 2» юридическим лицам, индивидуальным предпринимателям и физическим лицам, занимающимся в установленном законодательством Российской Федерации порядке частной практикой в КБ «Геобанк» (ООО) по форме Приложения №1 к настоящим Правилам.

### $2.$ Предмет регулирования.

2.1. Настоящие Правила оказания услуг электронного банкинга в системе «iBank 2» лицам, индивидуальным предпринимателям  $\overline{M}$ физическим юридическим линам. занимающимся в установленном законодательством Российской Федерации порядке частной практикой в КБ «Геобанк» (ООО) (далее – Правила) и Заявление о присоединении к правила оказания услуг электронного банкинга в системе «iBank 2» юридическим лицам, индивидуальным предпринимателям и физическим лицам, занимающимся в установленном законодательством Российской Федерации порядке частной практикой в КБ «Геобанк» (ООО) (далее Заявление о присоединении), надлежащим образом оформленное и подписанное Клиентом, с проставленными Банком реквизитами Договора на оказания услуг электронного банкинга в системе «iBank 2» совместно с Тарифами Банка в совокупности являются Договором на оказания услуг электронного банкинга в системе «iBank 2» (далее Договор).

Настоящие Правила, Тарифы Банка, а также форма Заявления о присоединении опубликованы на официальном сайте Банка в сети Интернет по алресу: www.geobank.ru.

2.2. Заключение Договора осуществляется путем присоединения Клиента к настоящим Правилам в целом в соответствии со ст. 428 Гражданского Кодекса Российской Федерации путем представления Клиентом на бумажном носителе Заявления о присоединении по форме Приложения 1 к настоящим Правилам. Подписывая Заявление о присоединении, Клиент полностью и безусловно присоединяется к Правилам, принимает порядок и условия ЭДО в Системе, соглашается с Тарифами Банка. При этом фактом заключения Договора является проставление Банком на Заявлении о присоединении номера и даты Договора.

2.3. Банк вправе без объяснения причин отказать Клиенту в заключении Договора.

2.4. Настоящие Правила разработаны в соответствии с Федеральным законом «Об электронной подписи» № 63-ФЗ от 06.04.2011. а также требованиями действующего законодательства РФ в области использования электронной подписи.

2.5. Требования к содержанию электронных документов, порядок их исполнения не являются предметом регулирования настоящих Правил.

# **3. Предмет Договора.**

3.1. Банк на основании пункта 3 статьи 847 ГК РФ оказывает Клиенту услуги электронного банкинга с использованием Системы, позволяющей Клиенту передавать распоряжения на проведение операций по своим Cчетам, открытым на основании Договора банковского счета и(или) Договора о выпуске и обслуживании банковской *Таможенной карты*, с использованием электронных документов (ЭД), подписанных электронной подписью (ЭП), принимать выписки по Счетам, принимать и передавать информационные сообщения.

3.2. Стороны признают, что используемые в Системе «iBank 2» алгоритмы создания и функционирования Электронной подписи в Системе при передаче Электронных документов, реализация которых осуществляется в соответствии с государственными стандартами, а также использование криптобиблиотек, достаточны для обеспечения защиты от несанкционированного доступа, подтверждения авторства и подлинности информации, содержащейся в Электронных документах, а также сохранения банковской тайны.

3.3. Стороны признают, что для обеспечения подлинности ЭД используется процедура признания ЭП. Под подлинностью ЭД понимается факт участия соответствующих уполномоченных лиц Клиента, наделенными правами собственноручной подписи аналогичных документов на бумажных носителях, в его составлении и подписании. Клиент признает, что положительный результат проверки ЭП Клиента в Системе на сервере Банка (Банковской части Системы) является подтверждением того, что:

- ЭП Клиента, которой подписан ЭД, является подлинной и принадлежит Владельцу ключа ЭП;

- отсутствуют искажения в полученном Банком ЭД, подписанном данной ЭП.

3.4. Стороны согласны с тем, что хранящиеся в контрольных архивах Системы «iBank 2» в Банке ЭД, подписанные ЭП Клиента, проверка которой на Ключе проверки ЭП Клиента дала положительный результат, являются доказательным материалом для решения спорных вопросов в соответствии с действующим законодательством РФ и Приложением № 4 к настоящим Правилам.

3.5. Информация о дате и времени подписания электронного документа Клиентом, содержании, а также факте передачи документа Клиентом подтверждается при разрешении спорных ситуаций с помощью технических возможностей Системы на стороне Банка (Банковской части Системы).

Стороны согласны с тем, что совпадение ключа проверки при проверке ЭП с ключом проверки на Сертификате ключа проверки ЭП сотрудника Клиента в системе «iBank 2» на бумажном носителе, представляемом Клиентом при регистрации ключа, подтверждает подлинность ЭП Клиента на электронных документах, подвергавшихся проверке.

Электронные документы, не имеющие необходимого количества электронных подписей, при наличии спорных вопросов, не являются доказательным материалом.

3.6. Стороны признают, что ЭД:

- «Платежное поручение», «Платежное требование», «Инкассовое поручение», «Заявление об отказе от акцепта», «Заявление на перевод иностранной валюты», «Поручения на продажу иностранной валюты», «Поручения на покупку иностранной валюты», «Поручения на конвертацию иностранной валюты» - (далее - распоряжения);

- документы и информацию, которые связаны с проведением валютных операций;

- информационные письма Клиентов с приложенными к ним файлами, хранящиеся в виде записи в контрольных архивах Системы Банка или извлеченные из нее в виде отдельного файла и заверенные необходимым количеством ЭП Клиента, действие которых не приостановлено или не аннулировано в соответствии с настоящим Договором, юридически эквивалентны соответствующим документам на бумажном носителе, оформленным в установленном порядке (имеющим необходимые подписи и оттиск печати), обладают юридической силой и подтверждают наличие правовых отношений между Сторонами. Электронные документы без необходимого количества электронных подписей Клиента не имеют юридической силы, Банком не рассматриваются и не исполняются.

Вышеуказанный перечень ЭД может изменяться Банком в одностороннем порядке с последующим информированием Клиента.

Направление Клиентом Банку иных видов ЭД может осуществляться после предварительного согласования с Банком. Согласием Банка является в т.ч. принятие электронного документа, содержащегося в письме, к исполнению.

3.7. Стороны согласны с тем, что Ключ проверки ЭП, указанный в заверенном подписью Клиента (уполномоченного лица Клиента) и оттиском печати Клиента (при ее наличии) Сертификате ключа проверки ЭП сотрудника Клиента в системе «iBank 2», принадлежит Владельцу ключа проверки ЭП Клиента и достаточен для определения Банком подлинности ЭП.

3.8. Стороны признают в качестве единой шкалы времени при работе с системой Московское поясное время. Контрольным является время системных часов Системы на Банковской части Системы.

3.9. Стороны согласны с тем, что наличие у Банка надлежаще оформленного ЭД, подписанного ЭП Клиента, проверка подлинности которой Ключом проверки ЭП Клиента дала положительный результат, является необходимым и достаточным основанием для проведения Банком соответствующей операции на основании указанного Электронного документа.

3.10. Стороны признают, что обязанность Банка по уведомлению Клиента в случаях, установленных Федеральным законом от 27.06.2011 № 161-ФЗ «О национальной платежной системе» и Положением ЦБ от 19.06.2012 № 383-П «О правилах осуществления перевода денежных средств», считается исполненной Банком с момента направления Клиенту соответствующего уведомления/изменения статуса ЭД в Системе либо автоматической отправкой Системой сообщений о событии в Системе посредством SMS-сообщений/emailсообщений в соответствии с настройками Клиента.

Уведомление, предусмотренное настоящим пунктом, считается полученным Клиентом в сроки, указанные в п. 5.3.4. настоящих Правил. Банк не несет ответственности за отсутствие у Клиента доступа к средствам, с использованием которых Клиент может получить уведомление, либо несвоевременное получение уведомления, в том числе за сбои в работе Интернета, сетей мобильной связи, возникшие по независящим от Банка причинам и повлекшие за собой несвоевременное получение или неполучение Клиентом уведомлений о совершении операции.

3.11. Стороны согласны с тем, что использование сети Интернет может вызывать перерывы в приеме и обработке Электронных документов в Системе, связанные с отказами телекоммуникационного оборудования провайдеров телекоммуникационных услуг, а также вирусными и иными атаками на систему. Стороны обязаны принимать все доступные способы защиты от указанных угроз.

3.12. Стороны согласны с тем, что в целях дополнительного повышения безопасности электронного документооборота между Клиентом и Банком с использованием Системы необходимо использовать USB-токены. Правила и требования по работе с USB-токен размещены на сайте Банка по адресу: www.geobank.ru.

3.12.1. Клиент формирует необходимые ключи (пары ключей) ЭП только с использованием USB-токенов.

3.12.2. Банк предоставляет Клиенту USB-токены в количестве, необходимом для работы в Системе всех уполномоченных сотрудников Клиента.

3.13. При невозможности обмена ЭД между Клиентом и Банком по причине технических неисправностей (сбои в работе оборудования, средств связи и т.п.) или других обстоятельств, препятствующих обмену ЭД, а так же при отказе Банка в приеме от Клиента ЭД на проведение операции по Счету в установленных законодательством и(или) настоящими Правилами случаях, Клиент представляет платежные и иные документы в Банк, в соответствии с порядком, установленным нормативными актами Банка России, Договором банковского счета и(или) Договором о выпуске и обслуживании банковской *Таможенной карты*, действующим законодательством РФ.

## **4. Порядок обслуживания Клиента.**

4.1. Клиенту предоставляется доступ к Системе при наличии заключенного с Банком Договора банковского счета и(или) Договора о выпуске и обслуживании банковской *Таможенной карты* после выполнения Сторонами следующих действий:

- подписания и представления Клиентом в Банк Заявления о присоединении на бумажном носителе;

- проверки Банком документов, подтверждающих права лиц(-а) распоряжаться денежными средствами, находящимися на Счете(-ах), заявленных в Карточке с образцами подписей и оттиска печати. Клиент предоставляет право на распоряжение Счетом(-ами) с помощью Системы только лицам, указанным в Карточке образцов подписей и оттиска печати Клиента и только в соответствии с установленным сочетанием собственноручных подписей лиц, наделенных правом подписи. Клиент обязан поддерживать соответствие между списком лиц, указанных в Карточке образцов подписей и оттиска печати, с одной стороны, и лицами, использующими ЭП, с другой стороны. Клиент вправе иметь наряду с ключом ЭП, позволяющим распоряжаться денежными средствами на счете, ключ ЭП, позволяющий осуществлять только получение информации по Счету(-ам), но не распоряжаться им(-и) (далее - Просмотровый ключ). Владельцем просмотрового ключа может стать только лицо, указанное в карточке с образцами подписей и оттиска печати;

- получения Клиентом необходимого количества USB-токенов;

- регистрации Клиента на сайте Банка по адресу https://ibank.geobank.ru или по ссылке с основной страницы сайта Банка www.geobank.ru. Об изменении указанного адреса Банк информирует Клиента на сайте Банка. Рекомендации по регистрации в Системе и последующей работе с Системой содержатся в руководстве пользователя.

- представления Клиентом в Банк на бумажном носителе Сертификата(-ов) ключа(-ей) проверки ЭП сотрудника Клиента в системе «iBank2» (Приложение 2), проверки и принятия Банком Сертификата(-ов) ключа(-ей) проверки ЭП сотрудника Клиента в системе «iBank2». Сертификат ключа проверки ЭП сотрудника Клиента в системе «iBank 2» должен быть подписан Владельцем ключа ЭП и заверен подписью руководителя Клиента (либо уполномоченного представителя Клиента) и оттиском печати Клиента (при наличии печати), в соответствии с Карточкой с образцами подписей и оттиска печати. Фактом положительной проверки информации, содержащейся в Сертификате ключа проверки ЭП сотрудника Клиента в системе «iBank 2» и принятия Банком Сертификата ключа проверки ЭП сотрудника Клиента в системе «iBank 2» является предоставление Клиенту доступа к Системе. До этого момента Банк не принимает ЭД Клиента;

- оплаты Клиентом комиссии в соответствии с действующими Тарифами Банка. Оплата комиссионного вознаграждения осуществляется путем списания Банком суммы комиссионного вознаграждения со Счета Клиента в российских рублях без дополнительного согласия (акцепта) Клиента;

4.2. Клиент для работы в Системе самостоятельно выбирает порядок (объем) использования информирования о событиях в Системе посредством SMS-сообщений/email-сообщений.

SMS-сообщения направляется Банком на номера телефонов Клиента, указанные им при подключении SMS-информирования.

Электронные сообщения направляются Банком на адрес электронной почты, указанный Клиентом, при подключении email-информирования.

Банк не несет ответственности перед Клиентом в случае, если Клиент не получил указанное в данном пункте SMS-сообщение/email-сообщение Системы, либо получил SMSсообщение/email-сообщение с задержкой по времени, а также в случае если SMS- сообщение/email-сообщение было ошибочно направлено иному получателю, либо Клиенту ошибочно поступило SMS-сообщение/email-сообщение, адресованное иному получателю, если данные обстоятельства произошли в связи с техническими сбоями, а также по иным причинам, не зависящим от Банка.

4.3. Банк осуществляет прием ЭД Клиента, передаваемых с использованием Системы, круглосуточно. Регистрация ЭД Клиента осуществляется в порядке, установленном Банком, с указанием даты поступления таких документов. При проведении профилактических работ в Системе Банк оставляет за собой право временно не осуществлять прием ЭД по Системе. Использование Системы не лишает Клиента права предоставлять Банку распоряжения и иные документы на бумажном носителе.

4.4. При получении электронного документа Банк производит проверку корректности ЭП Клиента, проверку правильности заполнения реквизитов ЭД, проверку на возможность возникновения дебетового сальдо на Счете Клиента. В случае отбраковки, электронный документ Банком не принимается. При поступлении электронного документа в Банк внесение в него уточнений и исправлений, как со стороны Клиента, так и со стороны Банка не допускается.

4.5. Банк исполняет принятые ЭД Клиента текущим рабочим днем в сроки, установленные Договором банковского счета и(или) Договором о выпуске и обслуживании банковской *Таможенной карты* и действующими Тарифами Банка.

4.6. Электронному документу присваиваются следующие статусы, которые позволят узнать о состоянии обработки платежного документа:

• статус «Доставлен» присваивается ЭД по поступлению его на сервер Банка с необходимым количеством ЭП Клиента.

- статус «На обработке» присваивается ЭД при его поступлении на рассмотрение уполномоченному сотруднику Банка;
- статус «На исполнении» присваивается при принятии ЭД к исполнению в Банке;
- статус «Исполнен» присваивается:

электронному документу (распоряжению) при его исполнении Банком и проведении в балансе проводкой/отправке в адрес получателя;

документу валютного контроля, иные информационные документы Клиента при получении его уполномоченным сотрудником Банка.

Клиент может самостоятельно распечатать из Системы документ, содержащий отметку Банка об исполнении;

• статус «Отвергнут» присваивается:

электронному документу, не принятому к исполнению или помещенному в очередь неисполненных в срок распоряжений в соответствии с требованиями законодательства Российской Федерации. При этом Банк сообщает о причине отказа от исполнения документа;

документу валютного контроля, по которому Банком было отказано в принятии в соответствии с действующими нормативными документами валютного законодательства. При отказе документа валютного контроля Банк указывает причину возврата.

4.7. Дальнейшее оформление ЭД Клиента, переданных в Банк по Системе, осуществляется Банком без участия Клиента, в том числе оформление копий таких документов на бумажном носителе для передачи иным участникам расчетов. При этом дополнительное оформление документов осуществляется Банком только по требованию Клиента при его явке либо его представителя в Банк.

4.8. При получении Банком документов, подтверждающих прекращение полномочий какого-либо из представителей Клиента, работающих в Системе, либо при истечении срока действия Сертификата ключа ЭП сотрудника Клиента в системе «iBank 2» Банк прекращает прием ЭД Клиента, подписанных ЭП данного лица.

4.9. При предоставлении Клиентом полномочий по работе с Системой и/или распоряжению счетом(счетами) новому лицу, Банк начинает прием от Клиента ЭД, подписанных ЭП данного лица, не позднее рабочего дня, следующего за днем получения и проверки Банком Сертификата ключа ЭП сотрудника Клиента в системе «iBank 2», содержащего Ключ проверки ЭП данного лица.

4.10. Работа с Системой осуществляется по следующему адресу в сети Интернет: https://ibank.geobank.ru или по ссылке с основной страницы сайта Банка www.geobank.ru. Об изменении указанного адреса Банк информирует Клиента на сайте Банка или сообщением по Системе.

Для работы с Системой Клиент должен иметь:

- Персональный компьютер с процессором Intel Celeron 1 ГГц и выше, с оперативной памятью 512 Мбайт и выше и свободным объемом жесткого диска не менее 200 Мбайт.

- Установленную на компьютере операционную систему Windows 7/8/8.1/10. В операционной системе должны быть установлены все рекомендуемые обновления.

- Установленный на компьютере Web-браузер Microsoft Internet Explorer 8 или новее, Mozilla Firefox, Opera, Chrome.

- Выход в Интернет со скоростью не ниже 512 Кбит/с и выше.

- Установленный на компьютере антивирус с последними обновлениями антивирусных баз. Компьютер также должен быть защищен от доступа из сети Интернет или локальной сети третьих лиц персональным (или корпоративным) файрволом.

- Установленный локально на компьютере и настроенный в операционной системе USB-порт.

- Возможность печати на принтер.

- Мобильный телефон с действующим телефонным номером для получения от Банка SMSсообщений, связанных с информированием о событиях в Системе.

Банк не несет ответственности за конфликты Системы с программным обеспечением, установленным на оборудовании (персональном компьютере) Клиента.

# **5. Права и обязанности Сторон.**

5.1. Клиент обязан:

5.1.1. Выполнять требования предъявляемые к программно-техническим средствам Клиента для работы в Системе, установленные п. 4.10. настоящих Правил.

5.1.2. Выполнять правила и требования по работе с USB-токеном, установленные Приложением 5.

5.1.3. Обеспечить хранение в тайне и отсутствие несанкционированного доступа неуполномоченных лиц к Ключу ЭП Клиента (криптопровайдеру USB-токена), используемому при работе в электронной Системе, а также следовать рекомендациям по безопасности в работе с Системой. Риск неблагоприятных последствий, связанных с использованием Ключа ЭП Клиента неуполномоченными лицами, несет Клиент.

Клиент обязан незамедлительно сообщать Банку об обнаружении попытки несанкционированного доступа к Системе или к ключу ЭП Клиента в день ее обнаружения и прекратить свою работу в Системе.

Клиент самостоятельно должен определить факт компрометации ключа ЭП и незамедлительно сообщить об этом в Банк. Мероприятия по розыску и локализации последствий компрометации Ключа ЭП осуществляет сам Клиент. Информация о компрометации ключа может передаваться Клиентом по телефону, сообщив при этом Блокировочное слово, или непосредственно представителю Банка и дополнительно сообщаться в письменном виде.

Клиент несет риск всех последствий, связанных с несанкционированным доступом к Системе или Ключу ЭП Клиента.

5.1.4. При создании Электронных документов в Системе соблюдать условия настоящих Правил, требования, установленные действующим законодательством Российской Федерации, нормативные акты Банка России и банковские правила, самостоятельно контролировать правильность реквизитов платежа на ЭД. Клиент обязан проверять статус отправленных ЭД с использованием Системы незамедлительно после их отправки.

5.1.5. Для проведения операций по cчету(-ам) в Системе предоставлять Банку надлежащую и достоверную информацию в ЭД, подписанную ЭП лиц(-а), заявленных (-ого) в Карточке с образцами подписей и оттиска печати в качестве лиц(-а), наделенных(-ого) правом подписи платежных документов на бумажном носителе. Клиент обязан в течение пяти рабочих дней с момента внесения изменений уведомить Банк о смене лиц, уполномоченных работать с Системой и распоряжаться Счетом (ами). Для работы с Системой новых лиц обеспечить им возможность сгенерировать Пару ключей ЭП Клиента, а также представить в Банк новые Сертификаты ключей ЭП сотрудников Клиента в системе «iBank 2».

5.1.6. Незамедлительно информировать Банк в случае ошибочного зачисления денежных средств на счет (счета).

5.1.7. Передавать Банку ЭД по Системе в срок, установленный Банком. Не реже одного раза в день принимать ЭД из Банка.

5.1.8. Своевременно производить оплату за пользование Системой в соответствии с Тарифами Банка, с которыми Клиент ознакомлен и согласен. Настоящим Клиент дает согласие Банку (заранее данный акцепт) списывать с Счета(-ов), обслуживающихся с использованием Системы, комиссий за пользование Системой в пользу Банка, для чего предоставляет Банку право списывать комиссии с указанных счетов Клиента в размере и сроки, установленные для исполнения этих обязательств согласно Тарифам Банка.

5.1.9. Извещать Банк обо всех сбоях в работе Системы и по получении запроса от Банка предоставлять информацию о сбоях в письменном виде и(или) в электронном виде на адрес электронной почты: [ts@geobank.ru.](mailto:ts@geobank.ru)

5.1.10. Использовать предоставленные Банком USB-токены только для работы в Системе. Клиент обязан обеспечивать сохранность USB-токенов в течение всего периода эксплуатации.

5.1.11. По требованию Банка приостановить работу в Системе и для ее возобновления сгенерировать новую Пару ключей ЭП Клиента и передать Банку Сертификат нового ключа проверки ЭП сотрудника Клиента в системе «iBank 2» .

5.2. Клиент имеет право:

5.2.1. На основании имеющейся у Банка лицензии ФСБ осуществлять эксплуатацию, предоставленного Банком средства криптографической защиты информации в Системе без получения собственной лицензии ФСБ.

5.2.2. Формировать и передавать в Банк посредством Системы Электронные документы, получать информацию об их исполнении.

5.2.3. Отзывать Электронные документы, ранее переданные в Банк посредством Системы в случае, если на момент поступления требования Клиента об отзыве Электронного документа Банком еще не были совершены действия по его исполнению, делающие его отзыв невозможным.

5.2.4. Досрочно прекращать действие Ключей проверки ЭП Клиента (вместе с соответствующим Ключом ЭП Клиента), направив в Банк письменное уведомление по форме Приложения № 3 к настоящим Правилам. Для продолжения дальнейшей работы в Системе Клиент должен сгенерировать новую Пару ключей ЭП Клиента и передать Банку Сертификат нового Ключа проверки ЭП сотрудника Клиента в системе «iBank 2».

5.2.5. В случае возникновения технических неисправностей или других обстоятельств, препятствующих обмену ЭД, представлять платежные и иные документы в Банк на бумажном носителе.

5.2.6. Временно приостановить доступ к Системе – блокировать свою работу в Системе, сообщив администратору Системы по телефону 8-800-333-99-19 Блокировочное слово, введенное им на этапе предварительной регистрации в Системе. Разблокирование производится по письменному заявлению Клиента

5.3. Банк обязан:

5.3.1. Передать Клиенту заявленное им количество USB-токенов до начала работы Клиента в Системе.

5.3.2. Исполнять принятые от Клиента ЭД, подписанные подлинной ЭП Клиента в соответствии с условиями настоящих Правил, Договора банковского счета и(или) Договора о выпуске и обслуживании банковской *Таможенной карты* и действующего законодательства Российской Федерации.

5.3.3. Проверить соблюдение Клиентом порядка оформления и правильность всех реквизитов ЭД, подлинность ЭП лиц, заявленных в карточке с образцами подписей и оттиска печати в качестве лиц(-а), наделенных(-ого) правом подписи платежных документов на бумажном носителе.

5.3.4. Уведомлять Клиента о совершении каждой операции с использованием Системы хотя бы одним из нижеперечисленных способов:

• путем отображения в Системе информации, свидетельствующей о совершении операции, в том числе отображение информации о статусе ЭД, таких как: документ доставлен, на обработке, на исполнении, исполнен или отвергнут в Системе. Данное Уведомление считается полученным Клиентом через 5 минут после соответствующего отображения/изменения статуса ЭД в Системе.

• направление Клиенту выписки по счету через Систему. Уведомление считается полученным не позднее рабочего дня отправки выписки по Счету(-ам).

• направление Клиенту письма (запроса, и иного документа) через Систему. Уведомление считается полученным не позднее рабочего дня отправки Банком корреспонденции.

• направление Клиенту SMS-сообщения/email-сообщения с информацией о статусе ЭД Клиента. Уведомление считается полученным Клиентом через 15 минут после отправки Банком соответствующего сообщения.

Банк не несет ответственности в случае несвоевременного уведомления Банка Клиентом об изменении номеров телефонов, адреса электронной почты Клиента, в том числе используемых для получения SMS-сообщений/email-сообщений, а также за действия или бездействие третьих лиц, влияющих на время и возможность получения Клиентом уведомлений от Банка о совершении операции по счету Клиента.

5.3.5. Поддерживать в Системе время в соответствии с Московским поясным временем с точностью до двух минут.

5.3.6. По получении от Клиента на бумажном носителе уведомления по форме Приложения № 3 к настоящему Договору или уведомления об утрате USB-токен досрочно прекратить действие ключа ЭП Клиента в Системе. Для получения доступа к Системе владельцем ключа ЭП, действие которого прекращено, необходимо представить в Банк новый Сертификат ключа проверки ЭП сотрудника Клиента в системе «iBank 2».

5.3.7. Приостановить доступ Клиента к Системе, в том числе блокировать получение и исполнение ЭД, подписанных скомпрометированным Ключом ЭП Клиента, на основании обращения Клиента в Банк по телефону с сообщением Блокировочного слова.

5.3.8. Обеспечить строго контролируемый и ограниченный доступ к помещениям, в которых находятся программно-аппаратные средства, содержащие контрольные архивы Системы.

5.3.9. Хранить коммерческую (банковскую) тайну и не передавать третьим лицам Ключи проверки ЭП Клиента, используемые при работе в Системе за исключением случаев, предусмотренных действующим законодательством Российской Федерации.

5.3.10. Готовить заключения по запросам Клиента и уполномоченных государственных органов о достоверности ЭД, подписанных ЭП Клиента в соответствии с законодательством РФ.

5.3.11. Обеспечить работу Системы, осуществлять техническую поддержку Системы.

5.3.12. Не менее чем за 24 (Двадцать четыре) часа извещать Клиента о планируемых технических изменениях в Системе либо технических работах, прямо или косвенно влияющих на передачу или получение Клиентом ЭД или иным образом затрагивающих интересы Клиента по работе с Системой.

5.3.13. В случае внеплановой приостановки приема, регистрации и исполнения ЭД, а также передачи Клиенту ЭД посредством Системы по техническим причинам, в случае выявления признаков нарушения безопасности или подозрения на возможный несанкционированный доступ к Системе от имени Клиента и в случае наступления форс-мажорных обстоятельств, принять разумные меры для незамедлительного уведомления Клиента.

5.3.14. В случае расторжения Договора одной из Сторон в течение одного дня аннулировать все имеющиеся ключи проверки ЭП Клиента.

5.4. Банк имеет право:

5.4.1. Вносить изменения в порядок функционирования Системы с обязательным извещением об этом Клиента.

5.4.2. При недостаточности денежных средств на счете(счетах) Клиента, если иное не предусмотрено Договором банковского счета и(или) Договором о выпуске и обслуживании банковской *Таможенной карты*, заключенных между Банком и Клиентом, не принимать к исполнению ЭД.

5.4.3. Отказать Клиенту в исполнении ЭД в случае несоответствия информации, содержащейся в ЭД, обязательным реквизитам, а также иным требованиям, установленным действующим законодательством Российской Федерации, нормативными актами Банка России и банковскими правилами. При этом Банк направляет Клиенту соответствующее электронное уведомление по Системе. Банк вправе отказать Клиенту в отзыве ранее переданного Клиентом ЭД, если на момент поступления требования Клиента об отзыве ЭД Банком были совершены действия по исполнению указанного ЭД, делающие его отзыв невозможным.

5.4.4. В установленных законами или иными нормативными актами случаях осуществлять контроль за соответствием действующему законодательству проводимых Клиентом операций с использованием Системы. Для этого Банк вправе требовать от Клиента предоставления необходимых документов на бумажных носителях.

5.4.5. Банк имеет право по своему усмотрению прекратить принятие от Клиента ЭД по Системе отказать Клиенту в приеме от него ЭД на проведение операции по Счету(-ам), подписанных ЭП Клиента, и(или) отказать Клиенту в проведении любой операции через Систему; не производить исполнения ЭД Клиента; потребовать от Клиента смены пары ключей ЭП Клиента; полностью приостановить работу Клиента в Системе в случае:

• наличия у Банка подозрений в компрометации ключей ЭП Клиента;

• наличия у Банка подозрений в нарушении Клиентом условий использования Системы, установленных настоящими Правилами;

• подозрения Банка в наличии угрозы сохранности денежных средств Клиента или безопасности проведения Клиентом операций через Систему;

• отсутствия связи с Клиентом для подтверждения операции по Системе;

• в случае поступления от Банков-корреспондентов информации о зачислении на счет Клиента денежных средств, списанных в результате использования электронных средств платежа без согласия клиентов Банков-корреспондентов;

• не предоставления Клиентом в установленный срок затребованных Банком документов;

• осуществления Клиентом систематически и (или) в значительных объемах операций, в отношении которых возникают подозрения, что они осуществляются в целях легализации (отмывания) доходов, полученных преступным путем, или финансирования терроризма;

• при установлении Банком в рамках мероприятий, предусмотренных законодательством Российской Федерации, фактов совершения Клиентом операций, подпадающих под признаки сомнительных или необычных;

• в других случаях, установленных законодательством Российской Федерации.

В данных случаях Банк принимает от Клиента только надлежащим образом оформленные расчетные документы на бумажном носителе (подлинника) с подписями уполномоченных лиц и оттиском печати Клиента (при ее наличии) в соответствии с порядком, установленным нормативными актами Банка России, Договором банковского счета и(или) Договором о выпуске и обслуживании банковской *Таможенной карт* и действующим законодательством РФ.

Банк обязан не позднее следующего рабочего дня уведомить Клиента о данном факте в соответствии с имеющейся у Банка информацией для связи с Клиентом, а также по письменному требованию Клиента обязан объяснить причину неисполнения принятого ЭД Клиента и(или) приостановления работы Клиента в Системе, которая может быть иной, чем несоответствие ЭД и(или) действий Клиента положениям Договора или действующего законодательства Российской Федерации.

5.4.6. Если Банк реализовал свое право в соответствии с п.5.4.5. настоящих Правил, он имеет право по своему усмотрению разблокировать ключи ЭП Клиента, возобновить использование Клиентом Системы, разрешить Клиенту в проведении операций через Систему. Банк обязуется уведомить Клиента по Системе о возобновлении работы в Системе.

5.4.7. Не принимать Сертификат ключа проверки ЭП сотрудника Клиента в системе «iBank 2», если подписи Владельца ключа ЭП не соответствуют данным действующей Карточки с образцами подписей и оттиска печати Клиента, а также если Сертификат ключа проверки ЭП сотрудника Клиента в системе «iBank 2» предоставлен Банку не в подлинном виде (Банк не принимает данный документ в копиях) и не соответствует требованиям, определенным в п. 1.8. настоящих Правил. Банк вправе не принимать Сертификат ключа проверки ЭП сотрудника Клиента в системе «iBank 2» от представителя Клиента, если данный представитель Клиента (Владелец ключа ЭП) уже имеет другой действующий ключ ЭП Клиента.

5.4.8. Списывать со счетов, обслуживающихся с использованием Системы, платы за пользование Системой в соответствии с Тарифами Банка. Банк имеет право временно приостановить обслуживание Клиента по Системе в случае невнесения платы за пользование Системой в сроки, установленные Тарифами Банка.

5.4.9. Расторгнуть Договор в одностороннем порядке и(или) приостановить операции по Счету(-ам), проводимые посредством Системы, при невыполнении Клиентом своих обязательств по Договору, Договору банковского счета и(или) Договору о выпуске и обслуживании банковской *Таможенной карты*.

5.4.10. В одностороннем порядке вносить изменения и/или дополнения в настоящие Правила, Тарифы Банка. Изменения и/или дополнения, внесенные Банком в Правила, Тарифы Банка, становятся обязательными для Сторон в срок, указанный Банком в сообщении об изменении и/или дополнении Правил, Тарифов Банка, размещенном в подразделениях Банка, и/или на официальном сайте Банка в сети Интернет по адресу [www.geobank.ru.](http://www.geobank.ru/)

Банк не несет ответственности, если информация об изменении и/или дополнении Правил, Тарифов Банка, в том числе об утверждении Банком новой редакции Правил, размещенная в порядке, установленном настоящими Правилами, не была своевременно изучена и/или верно истолкована Клиентом.

5.4.11. В случае несогласия Клиента с изменениями и/или дополнениями, внесенными Банком в Правила, Тарифы Банка, в том числе с утвержденными Банком новой редакции Правил Клиент имеет право расторгнуть Договор в порядке, предусмотренном настоящими Правилами.

5.5. Совместные обязательства Сторон:

5.5.1. Каждая Сторона обязана за собственный счет поддерживать в рабочем состоянии свои программно-технические средства, используемые при работе с Системой.

Стороны обязаны совершать необходимые действия по недопущению появления в компьютерах, на которых установлена Система, компьютерных вирусов и вредоносных программ.

5.5.2. В случае возникновения конфликтных ситуаций между Сторонами при использовании Системы Стороны обязуются участвовать в рассмотрении конфликтов в соответствии с «Положением о порядке разрешения спорных ситуаций» (Приложение № 4 к настоящим Правилам), выполнять требования указанного Положения и нести ответственность согласно выводам по рассмотрению конфликтной ситуации. В случае если Клиент отказывается от принятия на себя обязательств по ЭД (оспаривает факт или время передачи ЭД, его содержание), бремя доказывания обстоятельств, на основании которых он отказывается от принятия на себя обязательств, ложится на Клиента.

5.5.3. Стороны обязуются при разрешении споров, которые могут возникнуть в связи с использованием Системы, предоставлять в письменном виде свои оценки, доказательства и выводы по запросу противоположной Стороны.

5.5.4. Для разрешения возможных споров в Банке ведутся архивы электронных документов, подписанных ЭП Клиента, а также архивы ключей проверки ЭП Клиента.

Хранение контрольных архивов электронных документов осуществляется в сроки, установленные законодательством.

5.5.5. Стороны обязуются не разглашать третьей стороне (за исключением случаев, предусмотренных действующим законодательством Российской Федерации), используемые в Системе способы защиты информации, сохранять в тайне применяемые в системе защиты информации закрытые ключи и их носители.

6. Ответственность сторон.

6.1. Стороны несут ответственность за неисполнение или ненадлежащее исполнение своих обязательств по Договору в соответствии с действующим законодательством Российской Федерации.

6.2. Каждая из Сторон несет ответственность за достоверность информации, предоставляемой по Системе другой Стороне.

6.3. Клиент несет ответственность за присутствие на компьютере, на котором установлена Клиентская часть Системы, программ (в том числе – вирусного характера), которые могут нарушить функционирование Банковской части Системы в размере нанесенного ущерба (стоимости ликвидации последствий данного нарушения).

6.4. Банк не несет ответственность за неисполнение или ненадлежащее исполнение ЭД Клиента, произошедшее вследствие нарушения Клиентом порядка осуществления электронных расчетов, если операции по счету(счетам) задерживаются в результате ошибок Клиента в заполнении реквизитов и назначении платежей в расчетных документах.

6.5. Банк не несет ответственности за ущерб, причиненный Клиенту в результате использования третьими лицами Ключа ЭП Клиента, в том числе, если ЭД подписан подлинной ЭП, но исходил не от Клиента. Все связанные с этим риски убытков несет Клиент.

6.6. Банк не несет ответственности за исполнение ЭД, подготовленных и переданных без участия уполномоченных лиц Клиента, в том числе смены уполномоченных лиц Клиента и при непредставлении Клиентом данных изменений в порядке, указанном в п. 5.1.5. Правил, если переданные Клиентом по Системе ЭД имели все необходимые для установления их подлинности реквизиты и прошли соответствующий контроль по проверке ЭП Клиента и целостности информации.

6.7. Банк не несет ответственности перед Клиентом за неисполнение ЭД Клиента, в случаях, когда такое неисполнение обусловлено: технической неисправностью компьютерного оборудования Клиента; сбоями и(или) помехами на линиях связи; сбоями на стороне провайдера услуг мобильной связи; прекращением работы Системы из-за отключения электроэнергии или повреждения линий связи; программно-аппаратным сбоем Системы, если возникновение указанных обстоятельств не связано с виновными действиями Банка.

Банк не несет ответственность за сбои в работе Системы по причине изменений,  $6.8.$ вносимых Клиентом в Клиентскую часть Системы (изменение настроенной конфигурации, занесение вирусов и другие), а также если они происходят по вине или в силу неквалифицированной работы Владельцев ключа ЭП Клиента, назначенных Клиентом, с пакетом программного обеспечения Системы.

6.9. Стороны освобождаются от ответственности за неисполнение или ненадлежащее исполнение принятых по Договору обязательств на период действия обстоятельств непреодолимой силы и их последствий. К таким обстоятельствам относятся, в частности, стихийные бедствия, пожары, аварии, массовые беспорядки, забастовки, военные действия, противоправные действия третьих лиц, вступление в силу законодательных актов, актов федеральных или местных органов власти и обязательных для исполнения одной из Сторон, прямо или косвенно запрещающих или ограничивающих или препятствующих выполнению Сторонами своих обязательств по Договору. Сторона, пострадавшая от влияния обстоятельств непреодолимой силы, обязана в возможно короткий срок, но не более чем через 7 (Семь) дней после возникновения этих обстоятельств, довести до сведения другой Стороны информацию о случившемся.

6.10. Банк не несет ответственности, если Банк реализовал свое право в соответствии с п. 5.4.5. Правил, а также за приостановление действия Ключей ЭП Клиента по инициативе органов государственной власти или лиц, имеющих такое право в силу закона или Договора.

6.11. Банк не несет ответственности за исполнение/неисполнение ЭД Клиента, которые были исполнены/не исполнены до момента, когда Банком было получено уведомление Клиента о досрочном прекращении действия Ключей проверки ЭП Клиента, либо Клиент сообщил Банку по телефону о приостановлении доступа к Системе.

6.12. Банк не несет ответственности в случае несвоевременного уведомления Банка Клиентом об изменении номеров телефонов, электронной почты Клиента, используемых Системой для информирования о событиях в Системе, направления SMS-сообщений/email-сообщений.

 $7<sup>1</sup>$ Срок действия Договора.

 $7.1.$ Каждая из Сторон вправе расторгнуть Договор в одностороннем внесудебном порядке, письменно уведомив об этом противоположную сторону не позднее, чем за 10 (десять) рабочих дней до даты расторжения в следующем порядке:

В случае расторжения Договора по инициативе Банка, последний письменно уведомляет об этом Клиента посредством направления уведомления о расторжении Договора по Системе и/или посредством почтовой связи по почтовому адресу, имеющемуся в Банке. Обязательства Банка по приему и исполнению ЭД с использованием Системы считаются прекращенными с даты, указанной в уведомлении о расторжении Договора.

В случае расторжения Логовора по инициативе Клиента, последний обязан передать в Банк (в том числе с использованием Системы) заявление о расторжении Договора, составленное в произвольной форме за подписью уполномоченного лица. Договор будет считаться расторгнутым с даты, указанной в уведомлении.

При этом обязательства по Договору, возникшие в период его действия, не прекращаются до полного исполнения их Сторонами. В случае расторжения Договора комиссия за пользование Системой, списанная Банком за месяц, в котором Договор был расторгнут, не возвращается.

7.2. В случае отсутствия денежных средств на счете(счетах) Клиента для оплаты стоимости услуг по Договору в течение 2-х (Двух) месяцев, Банк имеет право в одностороннем внесудебном порядке расторгнуть Договор по истечении 5 (пяти) рабочих дней со дня письменного уведомления Клиента. Уведомление, предусмотренное настоящим пунктом, может быть направлено Банком Клиенту по Системе.

7.3. Расторжение Договора не влечет недействительности ЭД, содержащих подлинную ЭП Клиента, переданных Клиентом по Системе до дня расторжения Договора включительно.

7.4. Договор прекращает свое действие в случае закрытия всех счетов открытых на основании заключенных Договоров банковского счета и(или) Договора о выпуске и обслуживании банковской *Таможенной карты*.

7.5. После прекращения действия Договора все ключи ЭП блокируются Банком без уведомления Клиента.

8. Прочие условия.

8.1. Стороны обязуются уведомлять друг друга об изменении наименования, организационно-правовой формы, местонахождения и почтового адреса, а так же об изменении иных реквизитов, имеющих существенное значение для определения юридического статуса и идентификации Сторон, в течение трех рабочих дней с даты принятия соответствующего решения.

8.2. Во всем остальном, что прямо не предусмотрено настоящими Правилами, Стороны руководствуются нормами действующего законодательства Российской Федерации, а также положениями Договора банковского счета и(или) Договора о выпуске и обслуживании банковской *Таможенной карты*.

8.3. Споры по Договору решаются путем переговоров с учетом взаимных интересов, в том числе в соответствии с «Положением о порядке разрешения спорных ситуаций» (Приложение № 4 к Правилам). В случае невозможности урегулирования споров путем переговоров, споры разрешаются в Арбитражном суде г. Москвы. Применимым правом является право Российской Федерации.

8.4. Приложения, упомянутые в настоящих Правилах, являются неотъемлемыми частями Правил.

Многофункциональный банковский офис

Приложение № 1 к Правилам оказания услуг электронного банкинга в системе «iBank 2» юридическим лицам, индивидуальным предпринимателям и физическим лицам, занимающимся в установленном законодательством Российской Федерации порядке частной практикой в КБ «Геобанк» (ООО)

### **ЗАЯВЛЕНИЕ О ПРИСОЕДИНЕНИИ К ПРАВИЛАМ ОКАЗАНИЯ УСЛУГ ЭЛЕКТРОННОГО БАНКИНГА В СИСТЕМЕ «IBANK 2» ЮРИДИЧЕСКИМ ЛИЦАМ, ИНДИВИДУАЛЬНЫМ ПРЕДПРИНИМАТЕЛЯМ И ФИЗИЧЕСКИМ ЛИЦАМ, ЗАНИМАЮЩИМСЯ В УСТАНОВЛЕННОМ ЗАКОНОДАТЕЛЬСТВОМ РОССИЙСКОЙ ФЕДЕРАЦИИ ПОРЯДКЕ ЧАСТНОЙ ПРАКТИКОЙ В КБ «ГЕОБАНК» (ООО)**

(Для юридических лиц: полное наименование юридического лица, включая организационно-правовую форму, ИНН, ОГРН.

Для индивидуальных предпринимателей: фамилия, имя, отчество индивидуального предпринимателя, ИНН, ОГРНИП)

в лице

действующего на основании

(должность, фамилия, имя, отчество)

в соответствии со ст. 428 ГК РФ полностью и безусловно присоединяется к Правилам оказания услуг электронного банкинга в системе «iBank 2» юридическим лицам, индивидуальным предпринимателям и физическим лицам, занимающимся в установленном законодательством Российской Федерации порядке частной практикой в КБ «Геобанк» (ООО), условия которых определены КБ «Геобанк» (ООО) и опубликованы на сайте по адресу: http://www.geobank.ru/ и принимает порядок и условия электронного документооборота.

Об условиях и о порядке использования электронных подписей и средств электронной подписи, о рисках, связанных с использованием электронных подписей, и о мерах, необходимых для обеспечения безопасности электронных подписей и их проверки проинформированы.

Признаем, что электронные документы, подписанные корректной электронной подписью, являются документами, имеющими равную юридическую силу с надлежащим образом оформленными документами на бумажных носителях, подписанными собственноручными подписями уполномоченных лиц и заверенными печатью.

Подтверждаем, что ознакомлены с условиями работы в системе «iBank 2», в том числе, случаях повышенного риска использования системе «iBank 2».

Просим выдать аппаратные криптопровайдеры (устройства USB – токен)в количестве \_\_\_\_\_\_/\_\_\_\_\_\_\_\_\_\_\_\_\_\_\_/ штук, предоставить доступ к системе «iBank 2» и обеспечить возможность ее использования в соответствии с Правилам оказания услуг электронного банкинга в системе «iBank 2» юридическим лицам, индивидуальным предпринимателям и физическим лицам, занимающимся в установленном законодательством Российской Федерации порядке частной практикой в КБ «Геобанк» (ООО).

Настоящим даем заранее данный акцепт на списание Банком комиссионного вознаграждения в сумме и сроки, установленные Тарифами Банка.

20  $\Gamma$ 

(должность) (подпись) (Ф.И.О.)

\_\_\_\_\_\_\_\_\_\_\_\_\_\_\_\_\_\_\_\_\_\_\_\_\_\_\_\_\_\_\_\_\_ \_\_\_\_\_\_\_\_\_\_\_\_\_\_\_\_\_\_\_\_\_\_\_\_\_\_ /\_\_\_\_\_\_\_\_\_\_\_\_\_\_\_\_\_\_\_\_\_\_\_\_\_\_\_\_\_\_\_\_\_\_\_\_\_/

М.П.

**\_\_\_\_\_\_\_\_\_\_\_\_\_\_\_\_\_\_\_\_\_\_\_\_\_\_\_\_\_\_\_\_\_\_\_\_\_\_\_\_\_\_\_\_\_\_\_\_\_\_\_\_\_\_\_\_\_\_\_\_\_\_\_\_\_\_\_\_\_\_\_\_\_\_\_\_\_\_\_\_\_\_\_\_\_\_\_\_ Отметки Банка:** Заявление принял: \_\_\_\_\_\_\_\_\_\_\_\_\_\_\_\_\_\_\_\_\_\_\_\_\_\_\_\_\_\_\_\_\_ \_\_\_\_\_\_\_\_\_\_\_\_\_ \_\_\_\_\_\_\_\_\_\_\_\_\_\_\_\_\_\_\_\_\_\_\_  *(должность Уполномоченного лица) (подпись) (Фамилия И.О.)*  $w = 20$  r.

**\_\_\_\_\_\_\_\_\_\_\_\_\_\_\_\_\_\_\_\_\_\_\_\_\_\_\_\_\_\_\_\_\_\_\_\_\_\_\_\_\_\_\_\_\_\_\_\_\_\_\_\_\_\_\_\_\_\_\_\_\_\_\_\_\_\_\_\_\_\_\_\_\_\_\_\_\_\_\_\_\_\_\_\_\_\_\_\_**

### **Заключен Договор на оказание услуг электронного банкинга в системе «iBank 2»**

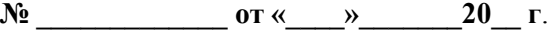

 $\_$  , and the set of the set of the set of the set of the set of the set of the set of the set of the set of the set of the set of the set of the set of the set of the set of the set of the set of the set of the set of th  *(должность Должностного лица ГО) (подпись) (Фамилия И.О.)*

 $20$  г.

Приложение № 2

приложение ие 2<br>к Правилам оказания услуг электронного банкинга в системе<br>«iBank 2» юридическим лицам, индивидуальным<br>предпринимателям и физическим лицам, занимающимся в<br>установленном законодательством Российской Федераци порядке частной практикой в КБ «Геобанк» (ООО)

# СЕРТИФИКАТ КЛЮЧА ПРОВЕРКИ ЭЛЕКТРОННОЙ ПОДПИСИ СОТРУДНИКА КЛИЕНТА<br>В СИСТЕМЕ «iBank2»

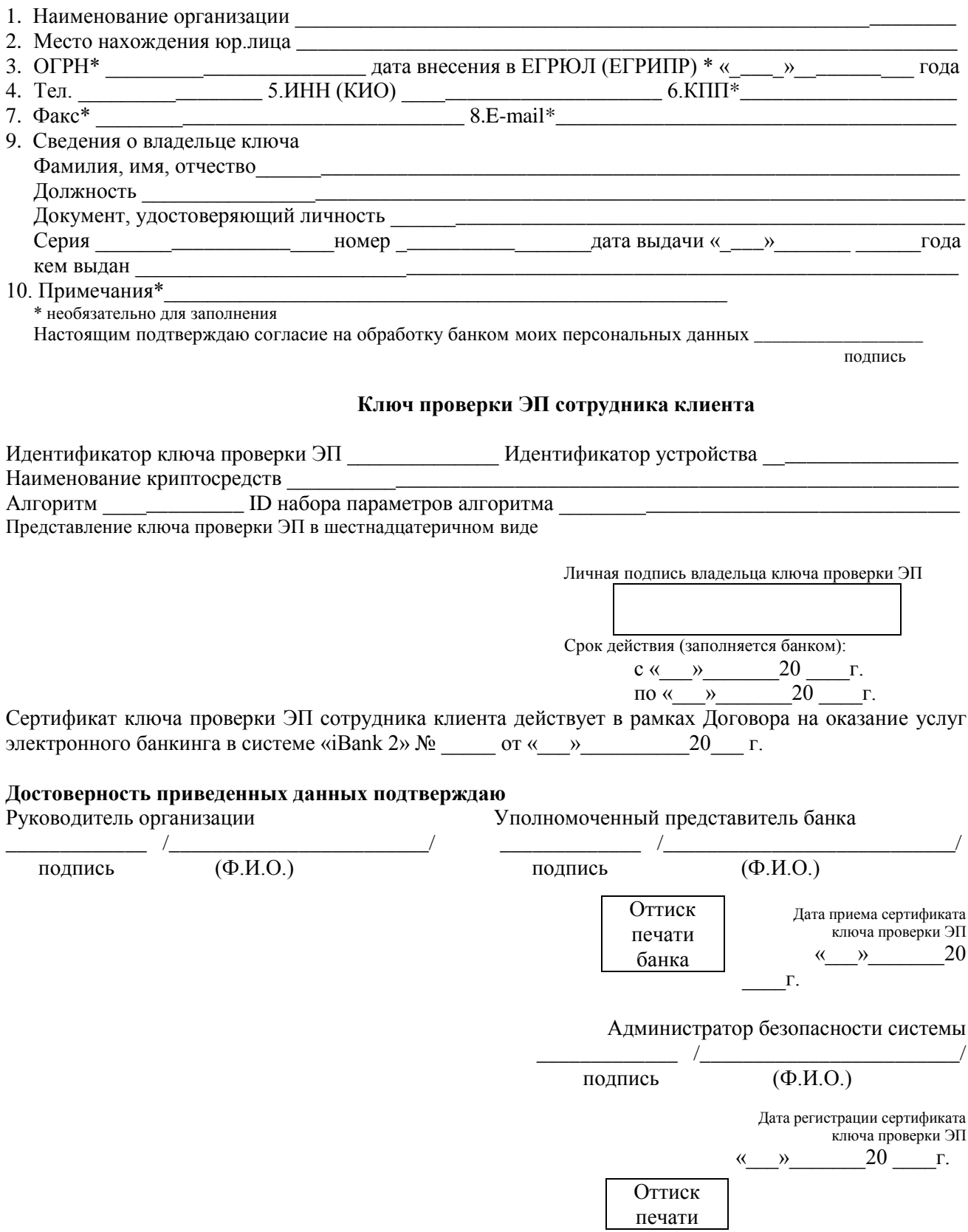

Приложение № 3 к Правилам оказания услуг электронного банкинга в системе<br>«Вапк 2» юридическим лицам, индивидуальным «плать 2» горяди теским лицам, индивидуальным<br>предпринимателям и физическим лицам, занимающимся в<br>установленном законодательством Российской Федерации<br>порядке частной практикой в КБ «Геобанк» (ООО)

### **УВЕДОМЛЕНИЕ** о прекращении действия Ключа ЭП и соответствующего ему Ключа проверки ЭП

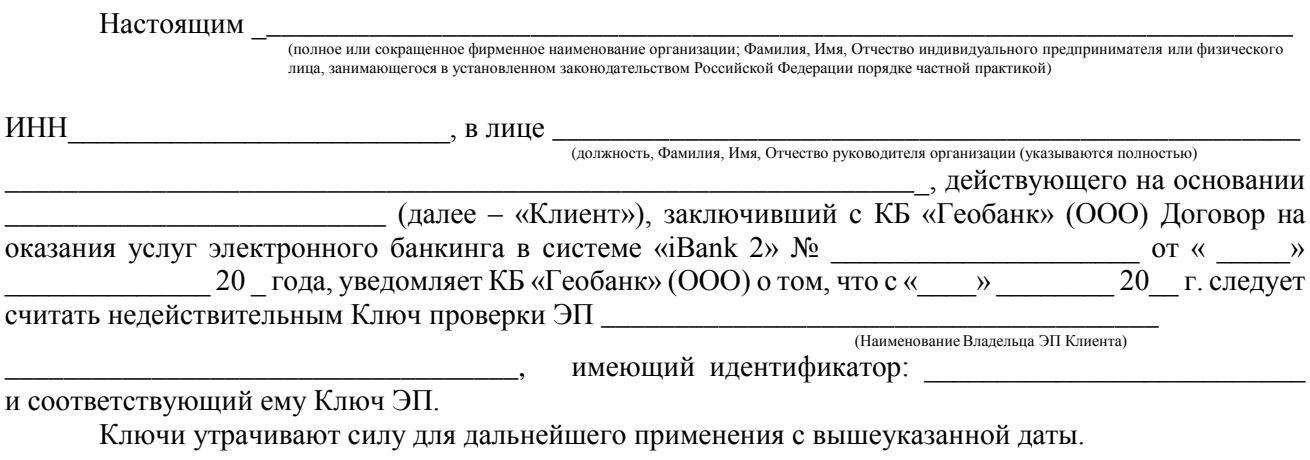

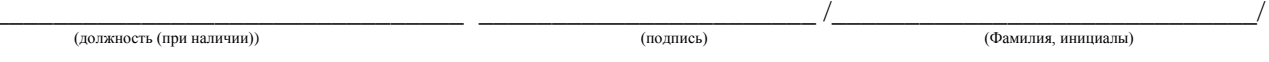

 $M.\Pi.$ 

Приложение № 4

к Правилам оказания услуг электронного банкинга в системе «iBank 2» юридическим лицам, индивидуальным предпринимателям и физическим лицам, занимающимся в установленном<br>законолательством Российской Фелерации порялке частной законодательством Российской Федерации порядке частной практикой в КБ «Геобанк» (ООО)

### **ПОЛОЖЕНИЕ о порядке разрешения спорных ситуаций**

1. В соответствии с настоящим Положением подлежат рассмотрению споры, связанные с наличием у Клиента к Банку претензий по поводу:

- факта передачи Клиентом Банку ЭД;

- дня и времени передачи Клиентом Банку ЭД;

- содержания переданного Клиентом Банку ЭД.

Стороны Договорились считать наличие подлинной ЭП Клиента в оспариваемом ЭД необходимым и достаточным доказательством, подтверждающим принадлежность данного ЭД Клиенту и, соответственно, фактом, удостоверяющим передачу ЭД и содержание переданного ЭД. Стороны признают информацию о дате поступления ЭД в Банк, содержащуюся в контрольных архивах Банка, необходимым и достаточным доказательством даты и факта передачи Клиентом Банку ЭД, содержания ЭД, если разрешительной комиссией не будет установлен факт внесения Банком изменений в указанную информацию в части, касающейся предмета спора. Подлинность ЭП Клиента в оспариваемом ЭД устанавливается разрешительной комиссией в установленном ниже порядке. Иные споры разрешаются в соответствии с действующим законодательством в Арбитражном суде г. Москвы.

2. В случае возникновения конфликтной ситуации Сторона, предполагающая возникновение конфликтной ситуации, должна незамедлительно направить уведомление о конфликтной ситуации другой Стороне. До направления уведомления инициирующая Сторона должна убедиться, что причиной возникновения конфликта не является нарушение целостности установленного на ее территории программного обеспечения Системы.

Уведомление о предполагаемом наличии конфликтной ситуации должно содержать информацию о существе конфликтной ситуации и обстоятельствах, которые, по мнению уведомителя, свидетельствуют о наличии конфликтной ситуации, а также все реквизиты соответствующего электронного документа, на основании которого Банк выполнил, не выполнил или выполнил ненадлежащим образом какую-либо операцию.

Уведомление также должно содержать фамилии, имена, отчества и должности представителей заявителя, уполномоченные вести от его имени переговоры по урегулированию конфликтной ситуации, а также их контактные телефоны, факс, адрес электронной почты.

Уведомление о наличии конфликтной ситуации оформляется и отправляется в виде электронного документа или в письменной форме, которое направляется нарочным либо иным способом, обеспечивающим подтверждение вручения корреспонденции адресату.

Сторона, которой направлено уведомление, обязана не позднее двух рабочих дней после его получения проверить наличие обстоятельств, свидетельствующих о возникновении конфликтной ситуации, и направить уведомителю информацию о результатах проверки и, в случае необходимости, о мерах, принятых для разрешения возникшей конфликтной ситуации.

3. Конфликтная ситуация признается разрешенной в рабочем порядке в случае, если уведомитель удовлетворен информацией, полученной от другой Стороны. В случае если уведомитель не удовлетворен информацией, полученной от другой Стороны, для рассмотрения конфликтной ситуации формируется разрешительная комиссия.

4. Не позднее чем на следующий рабочий день после того, как принято решение о необходимости формирования разрешительной комиссии, но не позднее пяти рабочих дней после получения уведомления о конфликтной ситуации, в случае если конфликтная ситуация не была урегулирована в рабочем порядке, разрешительная комиссия должна быть сформирована.

Если Банк и Клиент не договорятся об ином, в состав комиссии входит равное количество уполномоченных представителей каждой из Сторон (не более пяти с каждой стороны, включая Владельца оспариваемой ЭП). Лица, входящие в состав комиссии, должны обладать необходимыми знаниями в области построения системы криптозащиты и/или работы компьютерных информационных систем. Права лиц на представление Сторон в комиссии подтверждаются доверенностями, оформленными надлежащим образом.

По инициативе любой из Сторон к работе комиссии для проведения технической экспертизы могут привлекаться независимые эксперты, в т.ч. представители компании-разработчика Системы «iBank 2» -ОАО «БИФИТ». Сторона, привлекающая независимых экспертов, самостоятельно решает вопрос об оплате их услуг

Если разрешительная комиссия без уважительных причин (под уважительными причинами подразумеваются: согласование Сторонами иного срока начала работы комиссии, временная нетрудоспособность одного из членов комиссии и др.) не приступит к работе по истечении пяти рабочих дней с даты получения уведомления о конфликтной ситуации, считается, что Клиент отказался от заявленных им претензий.

Максимальный срок работы разрешительной комиссии составляет 20 (Двадцать) календарных дней с даты ее формирования.

5. Стороны обязуются способствовать работе комиссии и не допускать отказа от предоставления необходимых документов (информации), если предоставление таких документов (информации) будет допустимо в соответствии с действующим законодательством. Стороны обязуются предоставить комиссии возможность ознакомления с условиями и порядком работы своих программных и аппаратных средств, используемых для обмена ЭД по Системе.

Сформированная разрешительная комиссия при рассмотрении конфликтной ситуации: 6.

Проверяет наличие Аппаратного криптопровайдера USB-токена (при отсутствии указанного  $6.1.$ носителя ситуация далее не рассматривается как не соответствующая заявленной), устанавливает на технологическом уровне наличие или отсутствие фактических обстоятельств, свидетельствующих о факте и времени составления и/или отправки ЭД, уведомлении Клиента об исполнении ЭД Банком, проводит проверку Ключа проверки ЭП Клиента в Системе на его соответствие сертификату Ключа проверки ЭП Клиента, предоставленного Клиентом, (т.е. устанавливает его принадлежность Клиенту), проверяет период действия Ключа проверки ЭП Клиента, а также тот факт, что Ключ проверки ЭП не был заблокирован.

Разрешительная комиссия проводит проверку ЭД, подписанного необходимым количеством  $6.2.$ соответствующих ЭП Клиента, на основании которого Банком выполнены (не выполнены или ненадлежащим образом выполнены) оспариваемые Клиентом действия, т.е. принадлежность Клиенту и неизменность содержания спорного ЭД. Проверка производится в соответствии с п. 3.4., 3.5., 3.9. настоящих Правил.

6.3. Разрешительная комиссия вправе рассматривать любые иные технические вопросы, необходимые, по мнению комиссии, для выяснения причин и последствий возникновения конфликтной ситуации.

6.4. Разрешительная комиссия не вправе давать правовую или какую-либо иную оценку установленных ею фактов.

 $\tau$ По итогам работы комиссии составляется Акт, в котором содержится:

- дата и место составления Акта;

- даты и время начала и окончания работы разрешительной комиссии;

- состав комиссии;

- суть претензии Клиента;

- действия разрешительной комиссии;
- установленные обстоятельства;

- выводы разрешительной комиссии;

- указание на особое мнение члена (членов) разрешительной комиссии, в случае его наличия.

- подписи членов разрешительной комиссии. Члены комиссии, не согласные с выводами, отраженными в Акте, подписывают Акт с возражениями либо излагают свое несогласие и выводы в письменном виде в отдельном документе, который прилагается к Акту.

Акт составляется в двух экземплярах – по одному для каждой из Сторон не позднее 10 дней с момента окончания работы комиссии. По требованию члена разрешительной комиссии ему может быть выдана заверенная Банком копия Акта. Один из экземпляров Акта направляется Банком Клиенту нарочным, либо иным способом, обеспечивающим подтверждение вручения корреспонденции адресату. Выводы, содержащиеся в Акте, являются обязательными для Сторон. В случае если подписание Акта в установленный срок не состоится, заинтересованная Сторона вправе обратиться в арбитражный суд и без выработанного Сторонами решения.

8. Результатом рассмотрения спорной ситуации разрешительной комиссией является определение Стороны, несущей ответственность согласно выводу о подлинности ЭП Клиента под ЭД.

9. Банк несет ответственность перед Клиентом в случае, когда имела место хотя бы одна из следующих ситуаций:

9.1. Банк не предъявляет ЭД, на основании которого Банк выполнил оспариваемую операцию.

9.2. ЭП Клиента в ЭД оказалась неподлинной.

9.3. Клиент предоставляет Уведомление об отмене действия ключей ЭП Клиента, подписанное должностным лицом Банка, имеющим оттиск печати Банка и указания даты принятии Банком уведомления. При этом указанная в Уведомлении дата окончания действия пары ключей ЭП Клиента раньше даты, указанной в рассматриваемом электронном документе.

10. В том случае, если Банк принял к исполнению ЭД, подписанный ЭП Клиента, подлинность которой и правильность исполнения указанного ЭД установлены комиссией, претензии Клиента к Банку, связанные с последствиями исполнения указанного документа, признаются необоснованными. Протокол проверки ЭП Клиента является основанием для выводов комиссии и составной частью Акта о работе комиссии, который подписывается всеми ее членами.

11. Если сторона Клиента настаивает на том, что данный документ она не создавала или не подписывала одной или несколькими ЭП, комиссия может вынести определение о компрометации секретного ключа (ключей) ЭП Клиента, что не снимает ответственности Клиента за данный документ.

Приложение 5 к Правилам оказания услуг электронного банкинга в системе «iBank 2» юридическим лицам, индивидуальным предпринимателям и физическим лицам, занимающимся в установленном законодательством Российской Федерации порядке частной практикой в КБ «Геобанк» (ООО)

### **Правила и требования по работе с USB-токеном**

### **1. Общие сведения о USB-токене.**

USB-токен - аппаратный криптопровайдер. Задачей использования USB-токена является обеспечение гарантированной защиты Ключей ЭП Клиентов.

### **2. Назначение и область применения USB-токена.**

Устройство подключается к компьютеру через порт USB и не требует для работы дополнительного оборудования.

Ключ ЭП генерируется внутри Устройства, хранится в защищенной памяти Устройства и никогда, никем и ни при каких условиях не может быть отчужден из Устройства.

Формирование ключа ЭП Клиента происходит в соответствии со стандартами РФ непосредственно внутри SIM-карты.

Устройства: на вход Устройство принимает электронный документ, на выходе выдает ЭП под данным документом.

Доступ ко всем криптографическим функциям Устройства предоставляется только после ввода пользователем корректного пароля. Для каждого ключа ЭП – свой пароль.

В одном Устройстве допускается одновременно хранить ключи нескольких ответственных сотрудников одного корпоративного клиента.

### **3. Подготовка USB-токена к работе.**

Перед началом работы с USB-токеном пользователю необходимо предварительно установить драйвер USB-токена.

Драйвер USB-токена необходимо установить до подключения устройства. Во время установки драйвера все приложения должны быть закрыты. Для установки драйвера пользователь должен иметь права администратора системы.

Для установки драйвера USB-токена запустите скачанный файл, который можно загрузить с сайта банка [http://www.geo](http://www.ge/)bank.ru или с сайта компании по адресу: http://www.rutoken.ru/support/download/driversfor-windows/.

*Не передавайте USB-токен третьим лицам! Не оставляйте USB-токен в компьютере, если окончен сеанс работы с программой «iBank 2». Не сообщайте третьим лицам пароль доступа к ключу ЭП! В случае утери (хищения) USB-токена немедленно свяжитесь с Банком.*